# **allComments()**

This function returns a **text list** with **all comments** in the **current issue** by creation date in **ascending** order.

#### **Syntax**

allComments() #Output: Text list

#### Examples

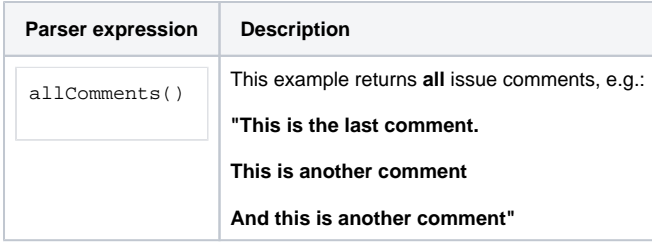

#### **Output**

This function returns a **TEXT LIST** 

Variant where you can additionally define **issue keys**.

#### **Syntax**

allComments(issueKeys) #Output: Text list

### Examples

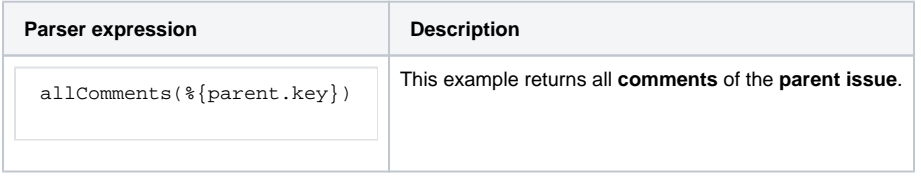

# Additional information

Parameters used in this function

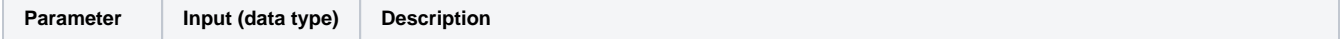

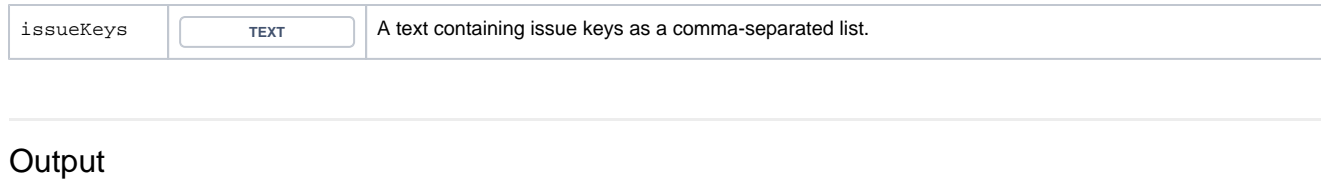

This function returns a **TEXT LIST** 

Variant where you can additionally define specific issues in an **issue list**.

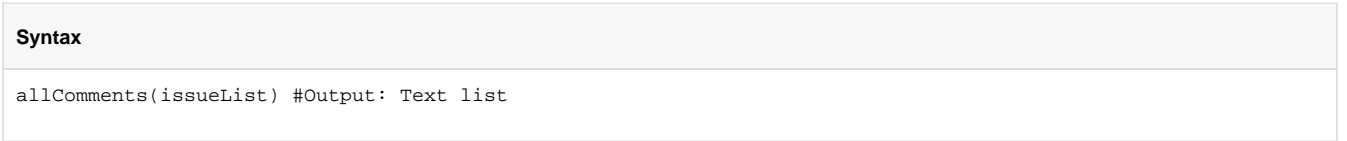

### Examples

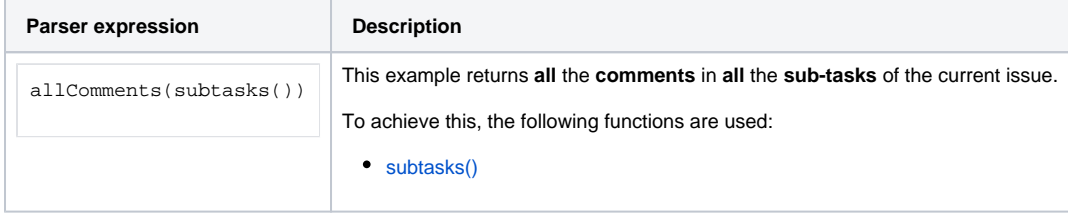

### Additional information

Parameters used in this function

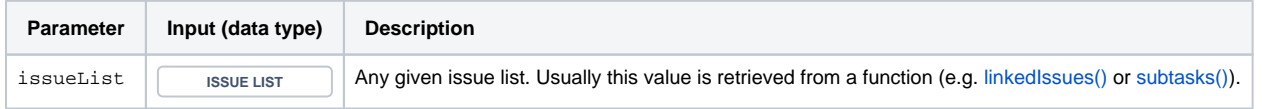

## **Output**

This function returns a **TEXT LIST** 

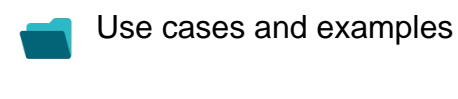

**Use case**

No content found.